## ТЕХНОЛОГИЧЕСКАЯ КАРТА ТК-17

Ультразвуковой контроль сварных соединений труб  $S = 40, 5 - 60$  ми из сталей перлитного класса, выполненных без подкладных колец.

1. Аппаратура - дефектоскоп УД2-12 (2.1).<br>2. ПЭП:  $\measuredangle$  =50 град.; частота f=1,8 МГц; стрела (max) n=15 мм.

3. Контрольный отрахатель - боковое свердение диаметром 6 мм в образце СО-2 ГОСТ 14782-86.

4. Испитательные образцы изготавливаются из той же стали, что и контролируемое соединение.

5. Настройка скорости развертки - по углам испытательного образца.

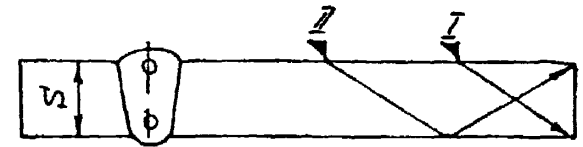

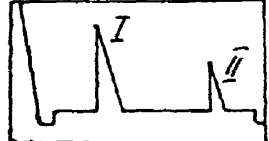

6. Настройка глубиномера производится по таблице 1 в положении ПЭП согласно рисунка.

## Таблица 1

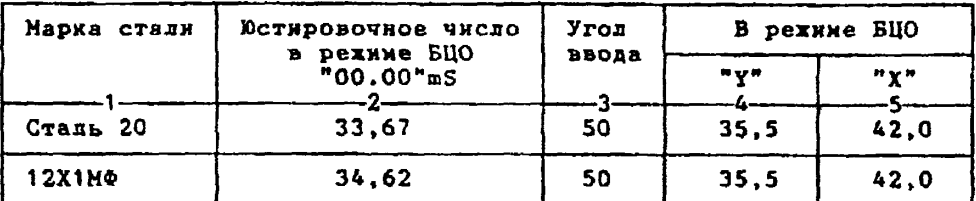

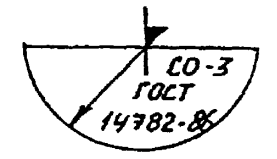

6.1. Установить рехии БЦО "mS 00.00" (трехкратное касание сенcopa "mS").

6.2. Ручкой "Ю " блока Аб установить значение, указанное в графе 2 табл.1 для контролируемой стали.

А5 установить показание БЦО, указанное в графе 4 табл.1 для выбранного угла ввода.

...<br>6.4.Установить режим БЦО "Х" и ручкой потенциометра "Х" бдока А5 установить показание БЦО, указанное в графе 5 табл.1 для выбранного угла ввода.

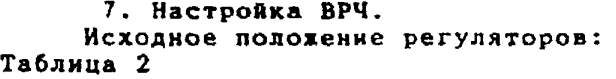

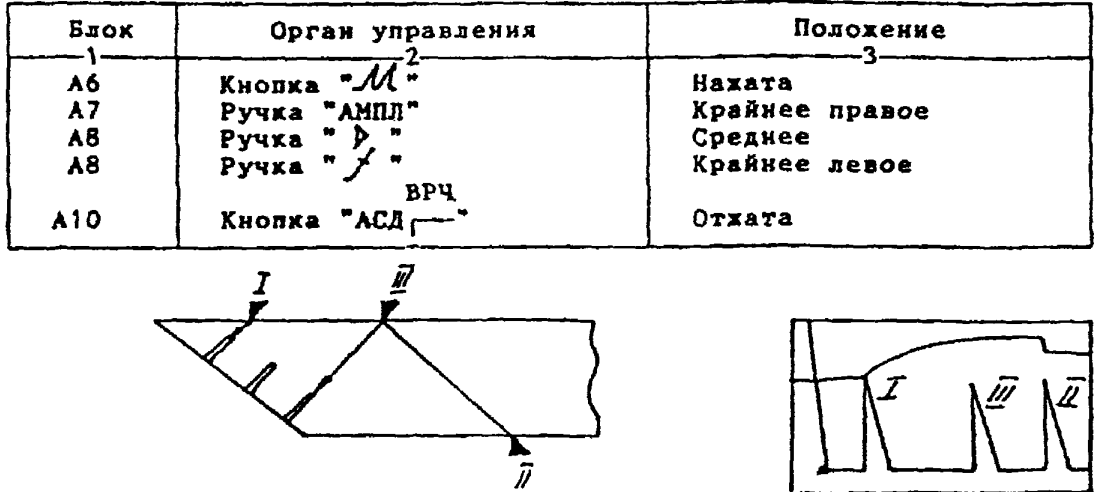

**7.1. Установить НЭП в положение максимума амплитуды эхо-сигнала от "ближнего" отражателя (I).**

**7.2. Ручкой** *"Л* **" блока А8 установить начало строба ВРЧ (верхняя развертка) у заднего фронта эхо-импульса.**

**7.3. Аттенюатором подвести вершину эхо-сигнала на уровень верхней горизонтальной линии экрана.**

**7.4. Установить ПЭП в положение максимума амплитуды эхо-сигнала от "дальнего" отражателя (II).**

7.5. Ручкой " /t " блока А8 установить конец строба ВРЧ у перед**него фронта эхо-инпульса.**

**7.6. Ручкой " блока А8 подвести вершину эхо-сигнала на уро**вень верхней горизонтальной линии экрана; если при этом линия ВРЧ во**шла в ограничение (т.е. появился ее излом в горизонталь), то следует уменьшить усиденне ручкой " р> " блоха А8, а чувствительность поднять кнопочным аттекпатором, после чего повторить предыдущие операции.**

**7.7. Установить ПЭП в положение максимума амплитуды эхо-сигнала**

от "среднего**" отражателя (III).**<br>7.8.Ручкой "*У* " блока А8 подвести вершину эхо-сигнала на уро**вень верхней горизонтальной линии экрана.**

**7.9. Уточнить настройку ВРЧ одно-двукратным повторением операций пп.7.1-7.8.**

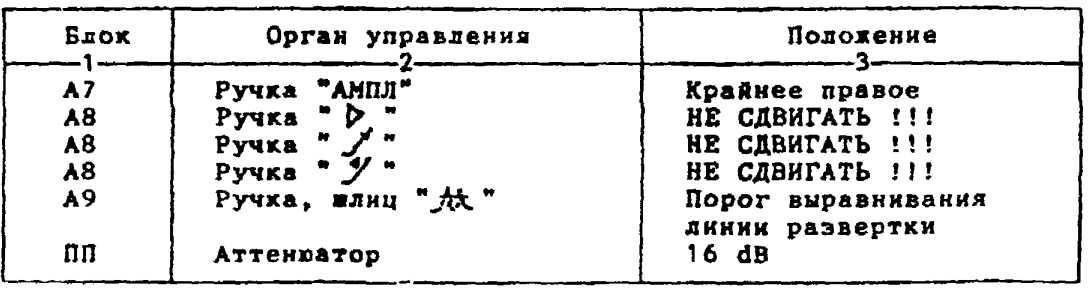

**8. Настройка чувствительности. Исходное положение регуляторов:**

**8.1. Установить ПЭП в положение наксниуна амплитуды эхо-сигнала от отверстия диаметром 6 мм в стандартном образце СО-2 ГОСТ 14782-86. 8.2. Ручкой "АМПИ" блока А7 подвести вершину эхо-сигнала на уровень верхней горизонтальной линии эхрана. 8.3.Отверткой установить яднцевоЙ регулятор "Г I" блоха А10 в**

**положение порога срабатывания световых индикаторов "желтый - красный". 8.4.Установить на аттенюаторе ослабление 22 dB.**

**8.5.Отверткой установить алицевой регулятор II" блока А Ю в положение порога срабатывания световых индикаторов "зеленый - желтый". 8.6.Установить на аттенюаторе ослабление 28 dB.**

**8,7.Отверткой установить нднцевой регулятор \*▼ III" блоха А10 в положение порога срабатывания зеленого светового индикатора.**

**8.8.Установить на аттенюаторе ослабление 10 dB.**

**Браховочннй уровень 10 + 20 = 30 dB.**

**Контрольный уровень 30 - 6 = 24 dB.**

**Помеховый уровень 30 - 12 = 18 dB.**

**9. Оценка качества ава производится по трехбадьной системе. Шов бракуется в следующих случаях:**

**9.1. Если обнаружены дефекты с амплитудой эхо-сигнала, превышающей браковочный уровень. В этом случае определение амплитуды эхо-сигнала следует производить в таком порядке:**

**а) ввести режим БЦ0 "dB";**

[Технологическая карта](https://files.stroyinf.ru/Index2/1/4293732/4293732046.htm) ТК-17

**б) ввести дополнительное ослабление на аттенюаторе (А1>. необходимое для размещения веранны сигнала в пределах зхрана;**

**в) снять показания БЦ0 (А2);**

**г) сосчитать амплитуду эхо-сигнала: 0 = 20 ♦ А + А1 - А2,** dB, **где А - первоначальное ослабление на аттенюаторе.**

**9.2. Если условная протяженность дефекта, расположенного на глубине У<20 мм - более 20 мм; на глубине Y=20-60 мм - более 30 кн; на глубине Y>60 мм - более 45 хм \*)**

**9.3. Если условная высота дефекта 8 мм н более.**

**9.4. Если количество допустимых по амплитуде дефектов на любые 100 км длины »ва мелких и крупных - 10 ит. я более, крупных - 3 ит. и более.**

**9.5. Если суммарная условная протяженность допустимых дефектов на одной глубине на любые 100 их длины шва более 30 км при глубине залегания Y<60 ни и 45 мм и более при У>60 мм \*).**

**Ю . Пример описания дефекта. При контроле сварного соединения трубы 630x50 в корне пва обнаружены три дефекта: один - с амплитудой 32 dB, условной протяженностью 7 мм к условной высотой 5 мм; второй с амплитудой 20 dB, условной протяженностью 35 мм я условной высотой 3 мм; третий - с амплитудой 18 dB, условной протяженностью 25 км и условной высотой 10 мм.**

**Запись в заключении:"50-1Д32-Бт.Балл 1. 50-1А20-Б35.Балл 1. 50-1А18-Бд25-У10.Балл 1". ПРИМЕЧАНИЕ. Боковые отверстия диаметром 2 ми служат для уточнения настройки скорости развертки.**

**\*) Под глубиной залегания следует понимать показания глубиномера в режиме "Y" независимо от числа отражений.**